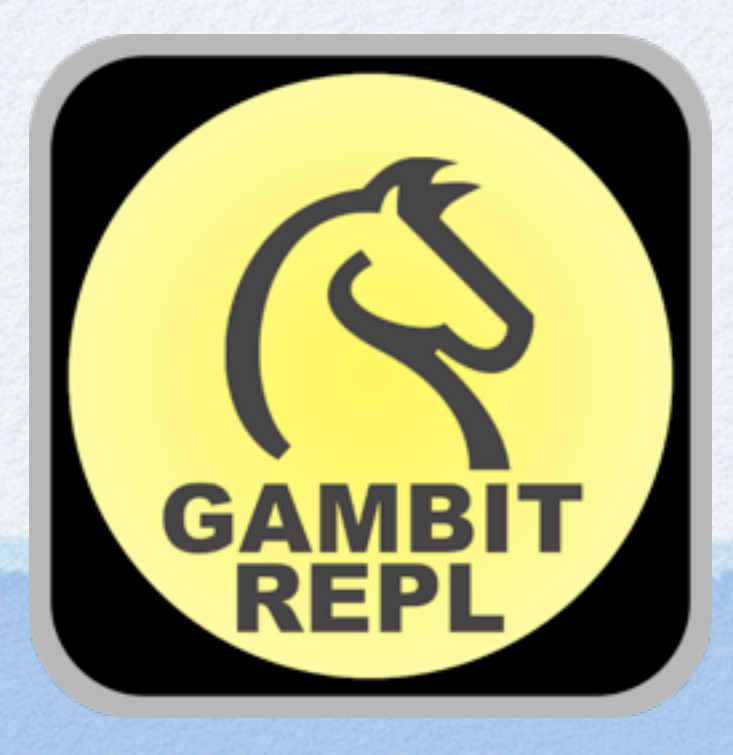

#### Gambit REPL

Marc Feeley November 24, 2011

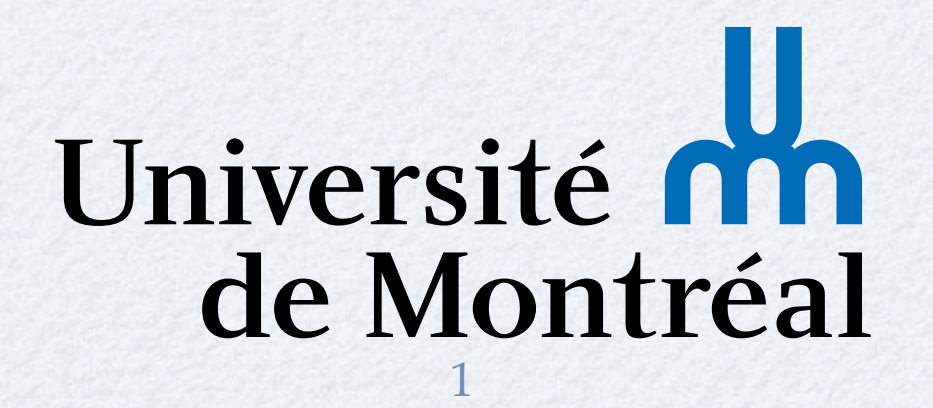

Thursday, November 24, 2011

#### Overview

#### Scheme

Gambit

#### Gambit REPL app

- User interface
- Development

#### Implementation

2

#### $\cdot$ ull Carrier 6:18 PM

Welcome to Gambit REPL, a Scheme development environment based on the Gambit Scheme programming system.

- learn the Scheme language,
- debug Scheme code on the go,
- number crunch exactly!

In the REPL view, enter your command after the  $>$  prompt, then tap **return** to display the result. Here is a sample interaction:

```
> (+ 1 (/ (* 2 2) (sqrt 9)))
7/3> (expt 2 100)
1267650600228229401496703205376
> (reverse (string->list "hello"))
(\# \circ \# \perp \# \perp \# \le \# \h)> \for (int i=1;i<=3;i++) pp(i*i);
\mathbf{1}4
\mathbf{Q}REPL
                            Help
                Wiki
                                        Edit
```
#### Scheme

#### Scheme

- 1975: Sussman & Steele design Scheme at MIT
- Few but powerful building blocks
	- simple uniform syntax (parenthesized prefix)
	- dynamically typed
	- functional and imperative programming
	- macros, closures, first-class continuations, tail-calls, garbage collection, ...

• Used by many institutions to teach CS

#### Scheme Example

```
(define (join words separator)
    (apply string-append
           (map (lambda (str) ;; a closure
                   (string-append separator str))
                words)))
  (define (path . parts) ;; a variadic function
    (join parts "/"))
  (path "usr" "local" "bin") 㱺 "/usr/local/bin"
  (define-macro (push val var) ;; a procedural macro
   `(set! ,var (cons ,val ,var)))
  (define stack '())
  (push 11 stack)
  (push 22 stack)
stack \Rightarrow (22 11)
```
5

### Evolution of Standards

"Academic era": *concerns for purity*

Evolution by unanimous consent: R1RS (1978), R2RS (1985), R3RS (1986), R4RS (1991), R5RS (1998) => 50 page spec

"Real-world era": *practical concerns*

Scheme Request for Implementation (SRFI), over 100 documents, ongoing since 1998

Evolution by revolution: R6RS (2007) => 160 page spec, controversial, R7RS (soon!) <sup>6</sup>

### Scheme Systems

- Over 50 implementations of Scheme, many toys and over 15 mature systems!
- Diverse implementation approaches:
	- Interpreters and VMs *Guile, Kawa, ...*
	- JIT compilers *Racket, Larceny, Chez, ...*
	- Compilers to C *Gambit, Bigloo, Chicken, ...*

#### Gambit

# Gambit System Evolution

- 1989: Compiler to M68K, no interpreter, no GC
- 1991: MacGambit compiler/interpreter/IDE
- 1993: Message passing implementation of futures on 90 processor BBN Butterfly
- 1994: C back-end, first commercial use
- 2004: Gambit v4, threads, I/O, LGPL/Apache

2011: Gambit REPL - interpreter for iOS <sup>9</sup>

### Gambit Goals

#### A Scheme system that is

- conformant to R5RS and robust (no bugs)
- portable
- efficient (i.e. fast)
- embeddable
- Provide simple building blocks for
	- developing practical applications
	- building more complex languages
- Avoid "being in the programmer's way"

### GSI and GSC

On workstations, Gambit has 2 main programs: **gsi**: interpreter (best for debugging but not fast) **gsc**: compiler (which includes interpreter)

Interpreted and compiled code can be freely mixed

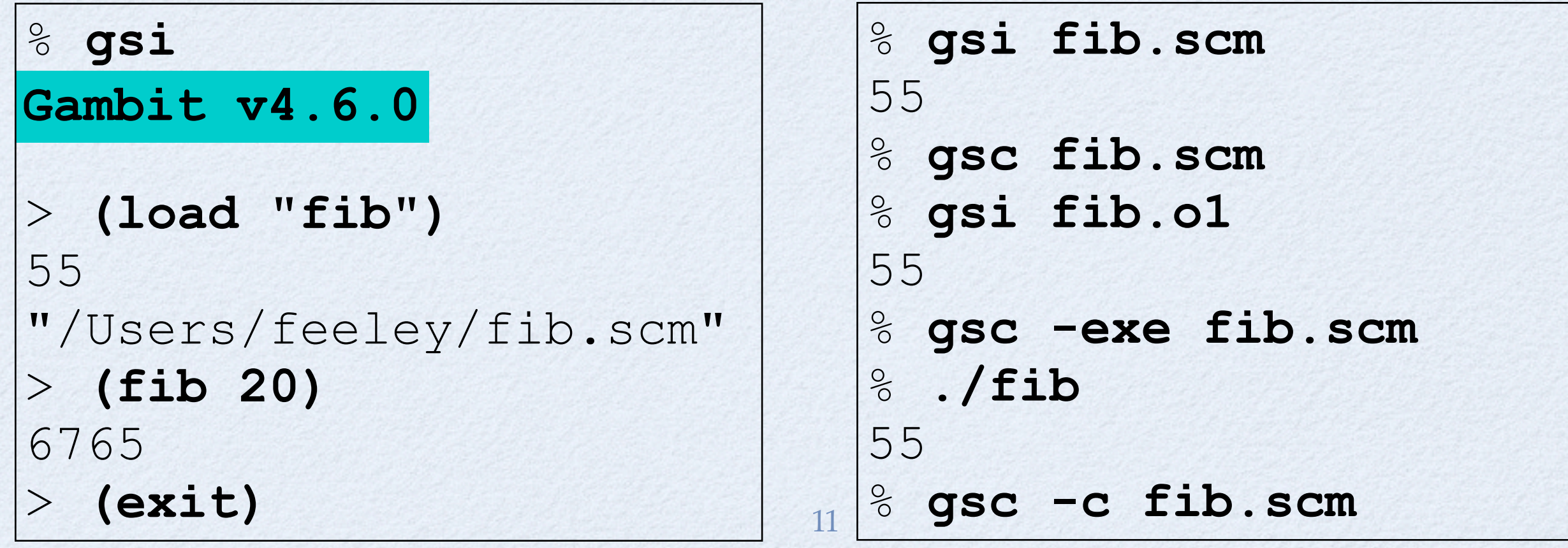

Thursday, November 24, 2011

Portability

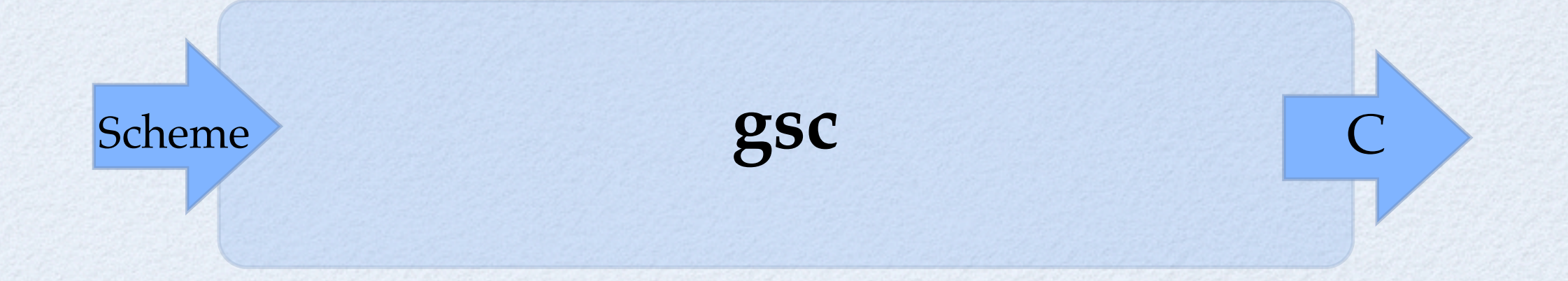

- **gsc** generates C code that is independent of the target processor, C compiler and OS
- Compilable by any  $C$ ,  $C++$ , or ObjC compiler, on 32/64 bit processors, any endianness

*Trampolines* are used for supporting tail calls (Scheme stack managed separately from C's)

12

# Gambit Virtual Machine

- GVM is the compiler's intermediate language
- Register based VM (nb of regs depends on BE)
- First few parameters in registers, rest on stack
- Stack is allocated implicitly (no **push**/**pop**)
- No **call** instruction, only **jump**
- **jump/poll** instruction indicates safe points where interrupts are allowed and where stack and heap overflows are checked

#### C Back-End

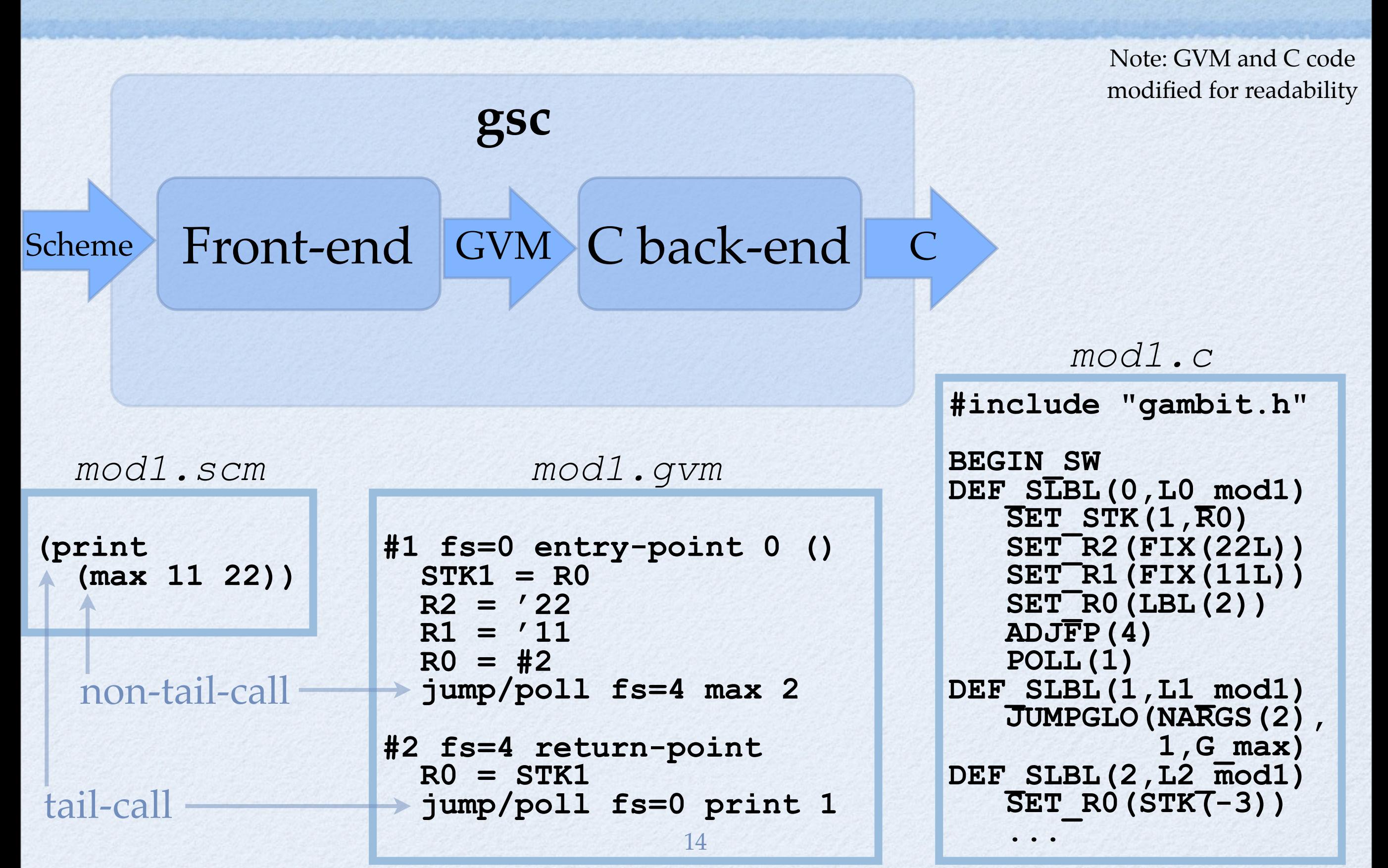

- **gambit.h** allows late binding of GVM implem.
- a **configure** script tunes the **gambit.h** macro definitions to take into account:
	- target OS, C compiler, pointer width, etc
- E.g. trampoline operation **BEGIN\_SW** becomes
	- "**switch (pc-start)** ..." by default
	- "**goto \*(pc->lbl);**" if using **gcc** (faster!)

- Gambit adopts a *Scheme-in-Scheme* approach primitives, interpreter, debugger, bignums, ...
- Non-Scheme code (~ 30%) is mainly for OS interface and is in portable C (no asm code!)
- Runtime relies only on standard C libraries
- Compiled application can be distributed as the set of generated "**.c**" files (Gambit not needed on the target system, great for embedded sys)

16

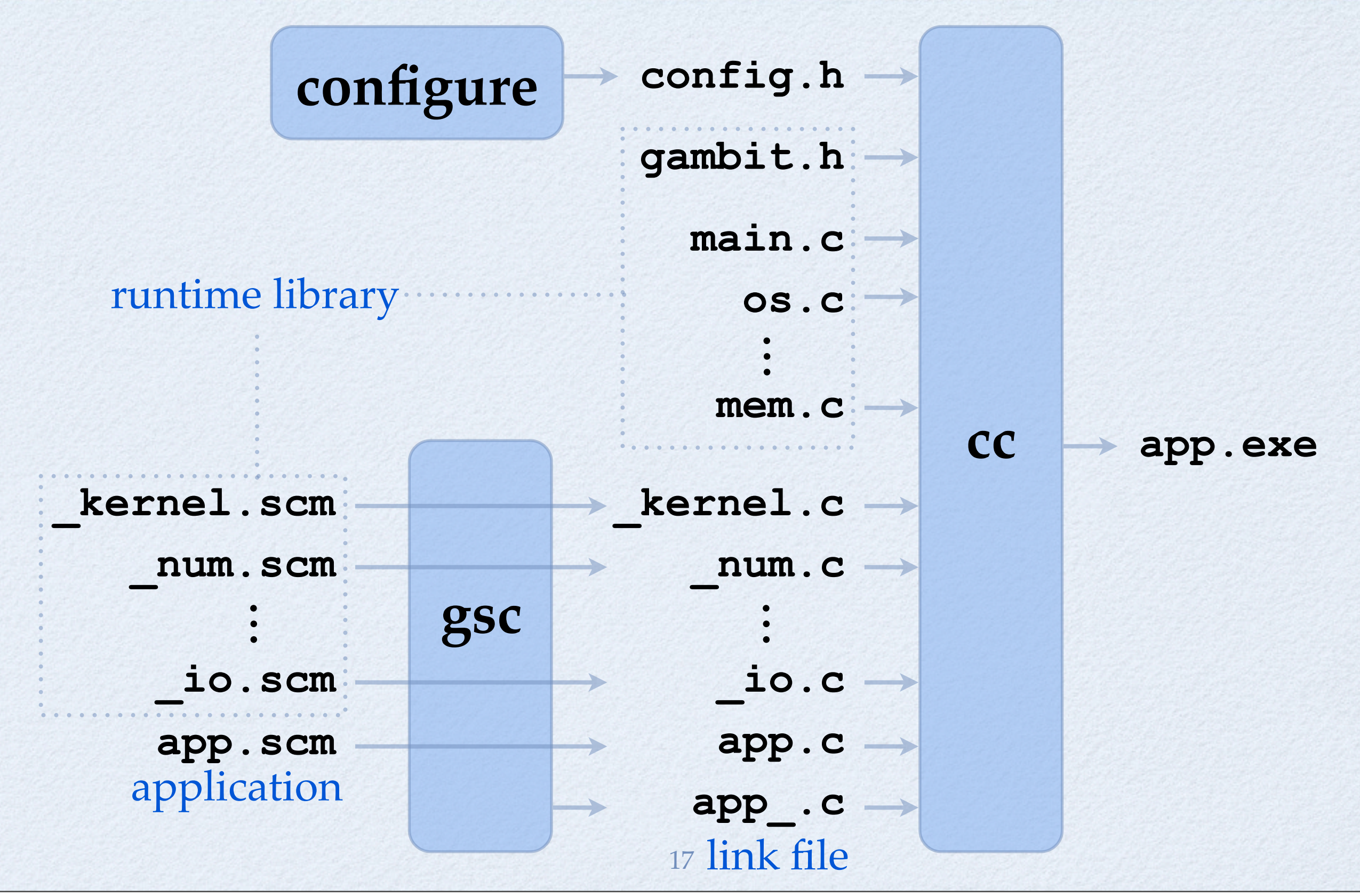

- Compiles "out-of-the box" for Intel, SPARC, PPC, MIPS, ARM, etc
- Porting to a new processor: 0 to 60 minutes
- Unusual porting examples:
	- Nintendo DS (ARM, 4 MB RAM)
	- Linksys WRT54GL (MIPS, 16 MB RAM)
	- iPhone/iPad (ARM, 128 MB RAM)
	- Xilinx FPGA (PPC, few MB RAM, no OS)

### Main Extensions

- Declarations (to deviate from std semantics)
- Namespaces
- Green threads, mutex/cond.var., mailbox
- I/O TCP, subprocesses, serialization, ...
- Hash tables and wills
- Foreign Function Interface (FFI)

# Gambit REPL app

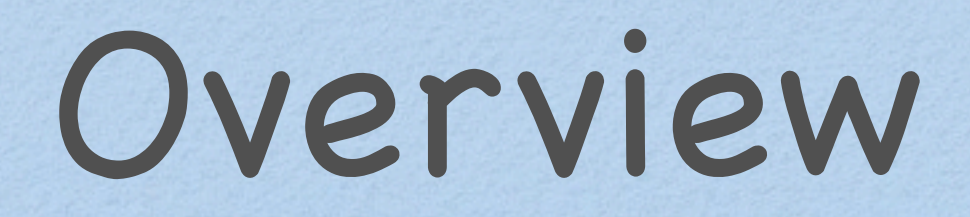

#### User interface

- Development
- Implementation

#### User Interface

# Splash Screen

#### Four views:

#### REPL

- Wiki
- Help
- Edit

 $\cdot$ ull Carrier 6:18 PM

Welcome to Gambit REPL, a Scheme development environment based on the Gambit Scheme programming system.

- learn the Scheme language,
- · debug Scheme code on the go,
- number crunch exactly!

In the REPL view, enter your command after the > prompt, then tap return to display the result. Here is a sample interaction:

```
> (+ 1 (/ (+ 2 2) (sqrt 9)))7/3> (expt 2 100)
1267650600228229401496703205376
> (reverse (string->list "hello"))
(\# \circ \# \1 \# \1 \# \le \# \h)> \for (int i=1;i<=3;i++) pp(i*i);
\mathbf{1}4
\mathbf QHelp
   REPL
               Wiki
                                      Edit
```
### REPL View

Interactive evaluation Extended keyboard • Command history

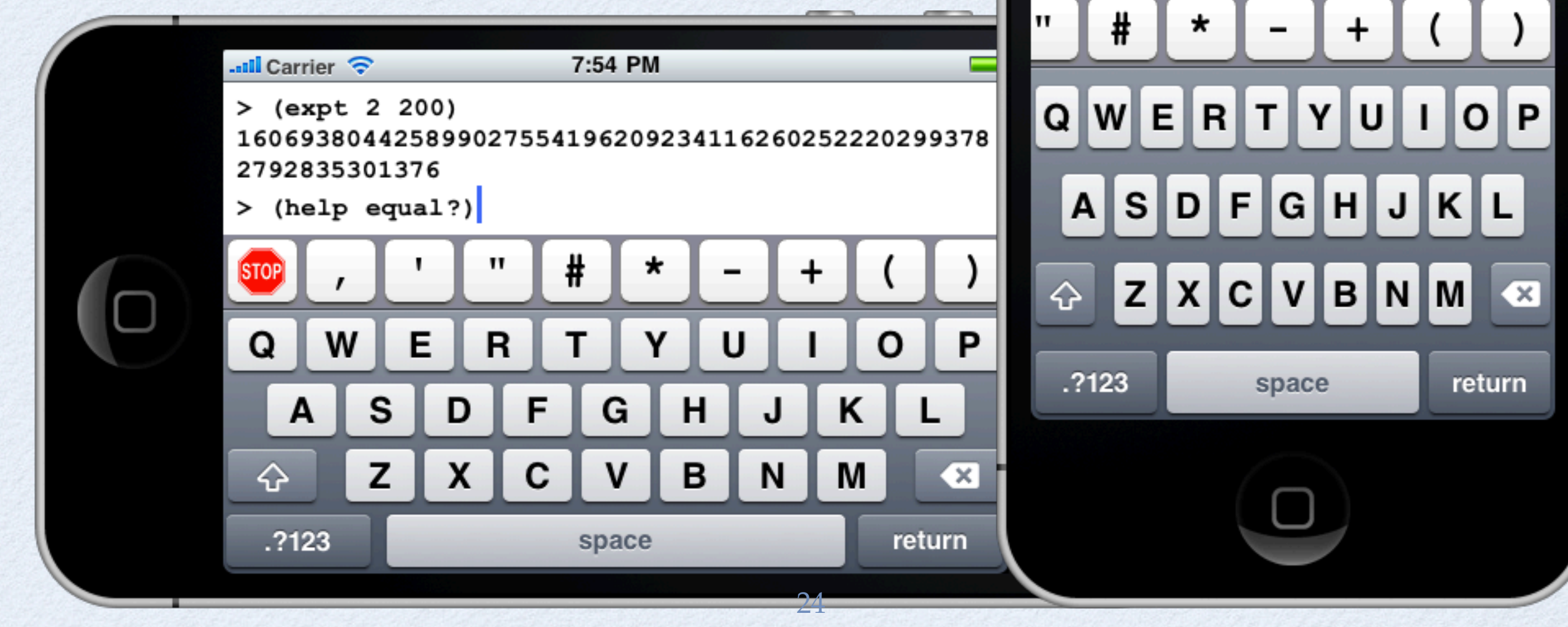

**Juli Carrier २** 

Gambit v4.6.1

> (expt 2 200)

> (help equal?)

7:53 PM

1606938044258990275541962092341

162602522202993782792835301376

# Wiki & Help

#### Access to Gambit Wiki R5RS document Gambit User Manual

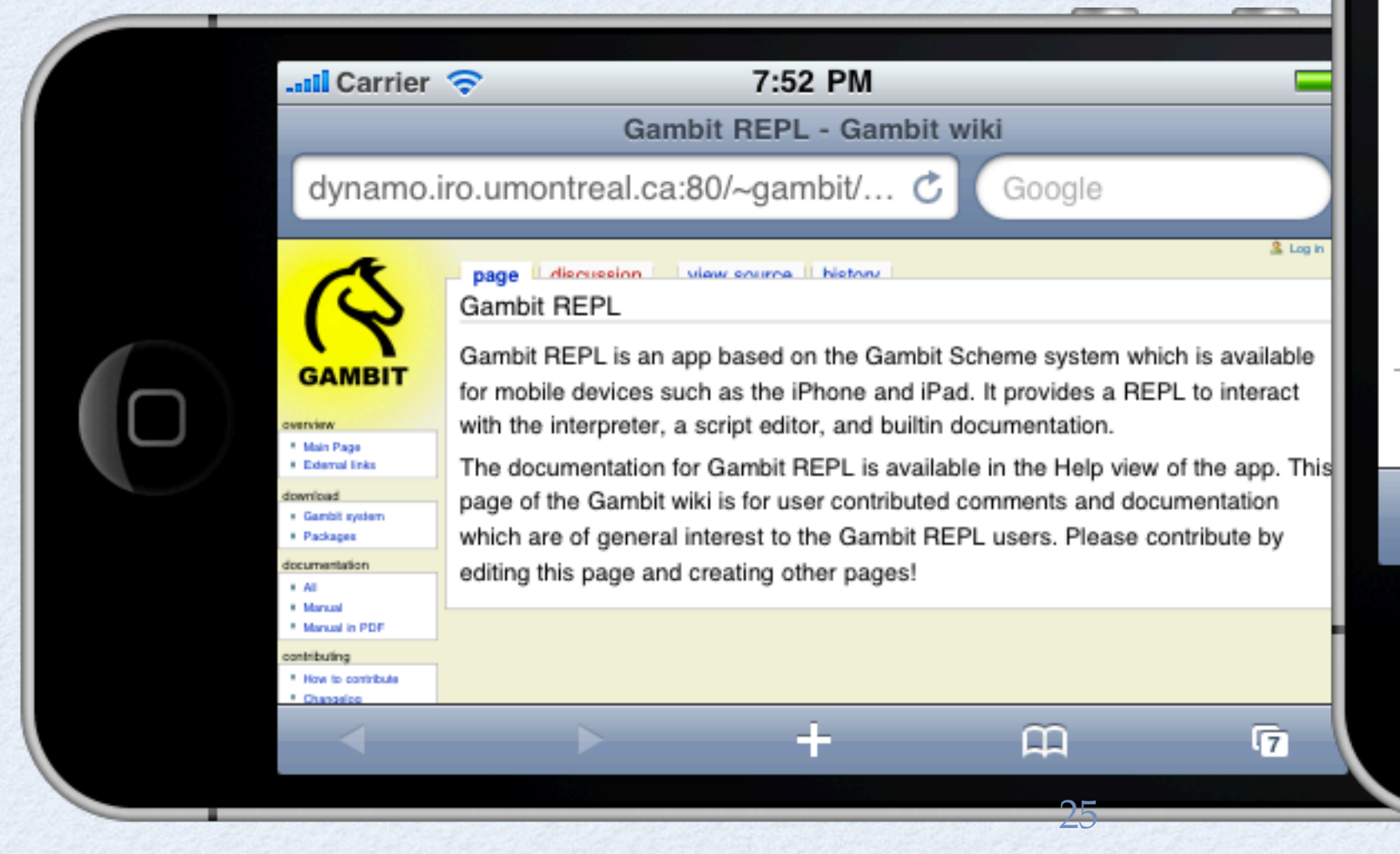

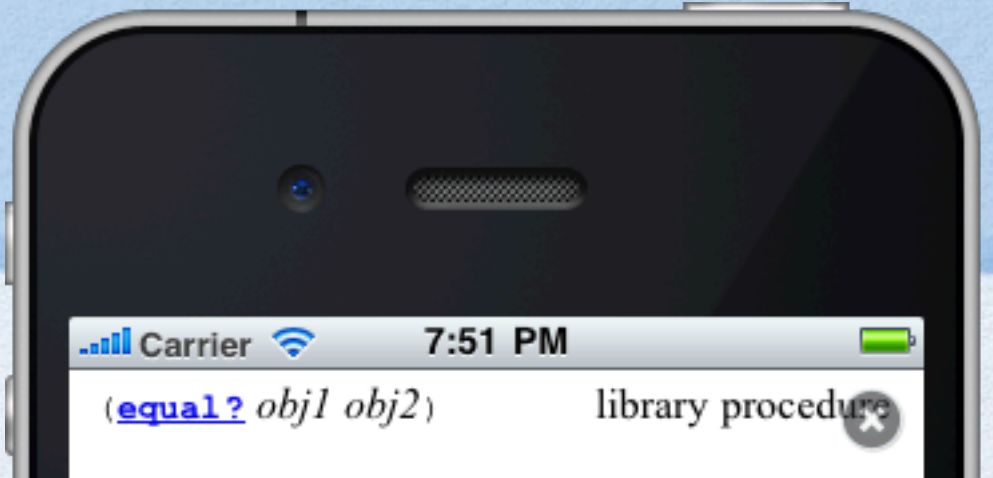

Equal? recursively compares the contents of pairs, vectors, and strings, applying eqv? on other objects such as numbers and symbols. A rule of thumb is that objects are generally equal? if they print the same. Equal? may fail to terminate if its arguments are circular data structures.

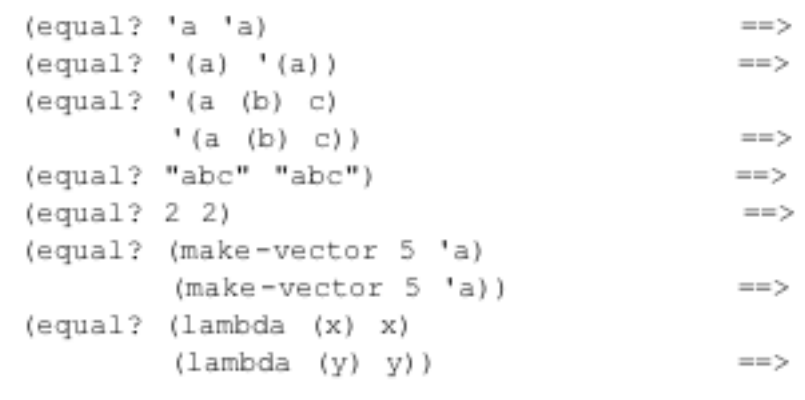

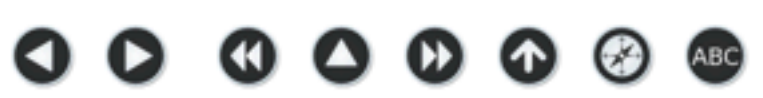

**Help** 

**Edit** 

**Wiki** 

**REPL** 

#### Edit View

- Script editor
- Add/Run/Save/Delete
- Each script has a name
	- "main" run at startup
	- $\bullet$  "F1" run on F1 key, ...
- Save goes to "Documents"

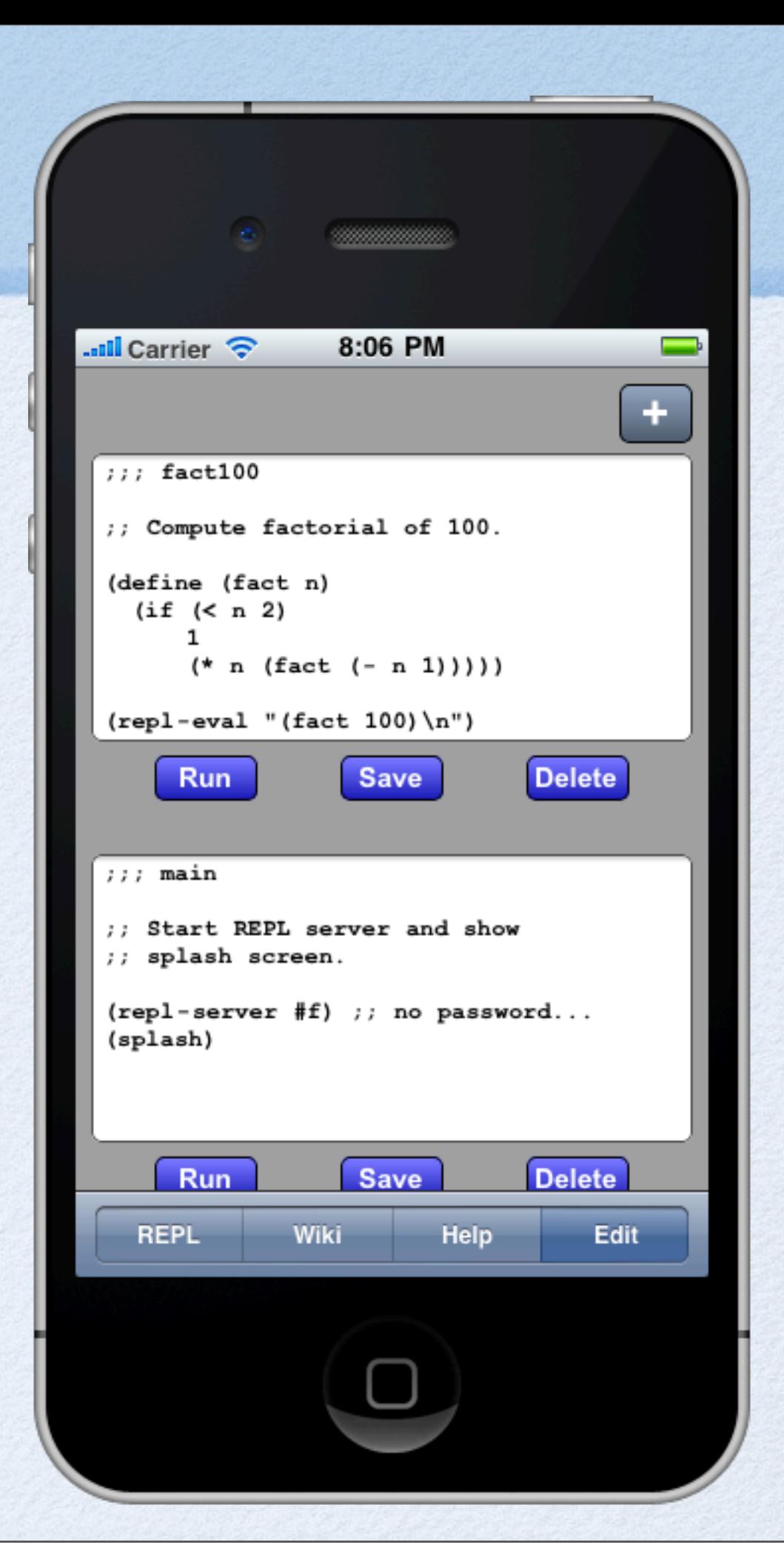

#### iPad Version

#### Larger area is good enough for useful work

Programmable function keys (F1 .. F12)

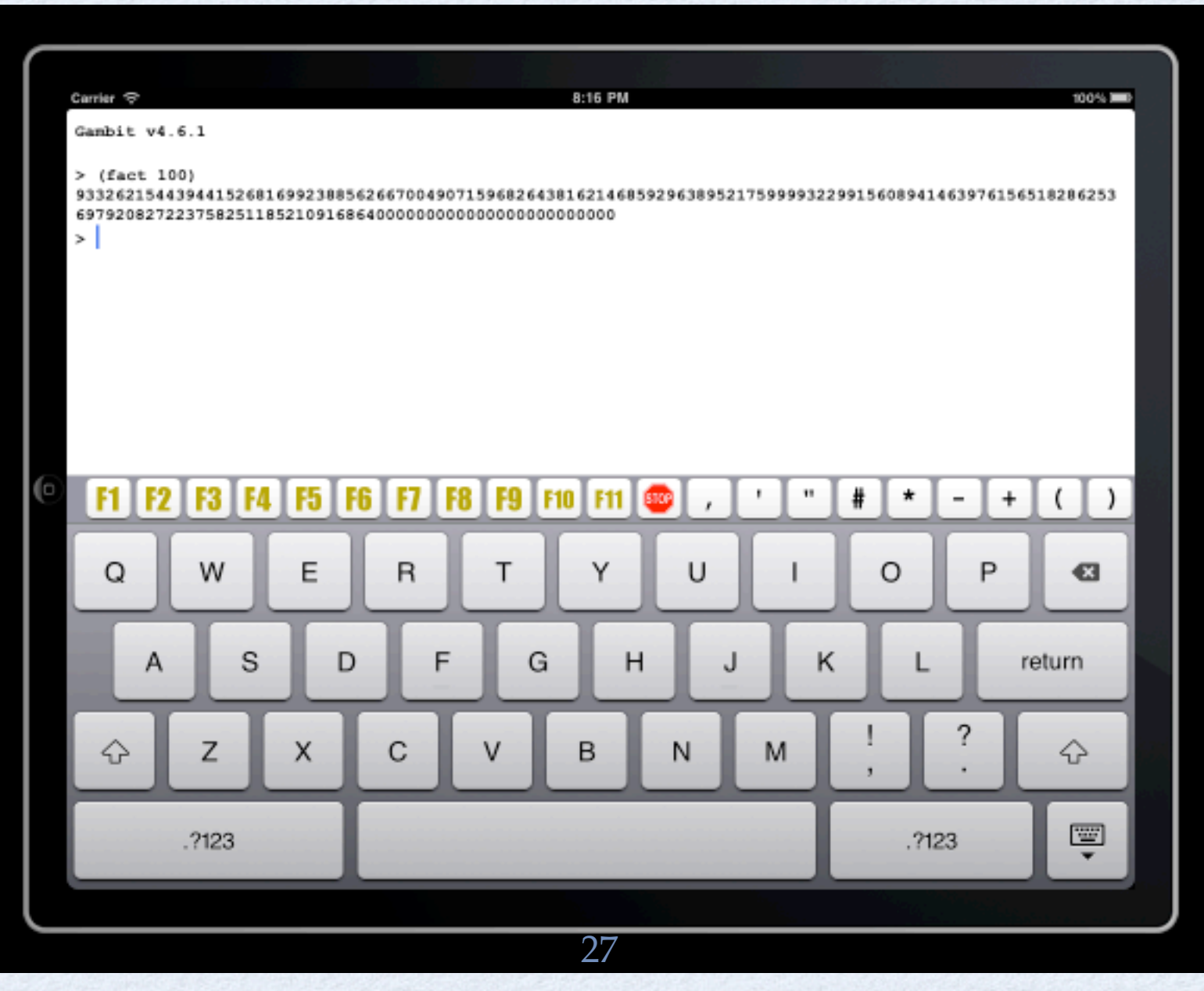

### REPL Server

- Allows remote debugging
- Telnet to port 7000
- Multiple concurrent REPLs

 $X$  emacs@macro.local

A11 110

28

(Shell:run)--10:44PM 0.55-

File Edit Options Buffers Tools Complete In/Out Signals Help  $\triangleright$   $\boxminus$   $\times$   $\stackrel{\frown}{\phantom{}_{\sim}}$   $\stackrel{\frown}{\phantom{}_{\sim}}$   $\stackrel{\frown}{\phantom{}_{\sim}}$   $\stackrel{\frown}{\phantom{}_{\sim}}$   $\stackrel{\frown}{\phantom{}_{\sim}}$ bash-3.2\$ telnet 192.168.0.101 7000 Trying 192.168.0.101... Connected to 192.168.0.101. Escape character is '^]'. Gambit  $v4.6.1$  $\angle$  (host-name)

"Marc-Feeleys-iPhone"  $\angle$  (repl-eval "(expt 2 100)\n")

 $*$ shell $*$ –1 - \*\*–

 $000$ 

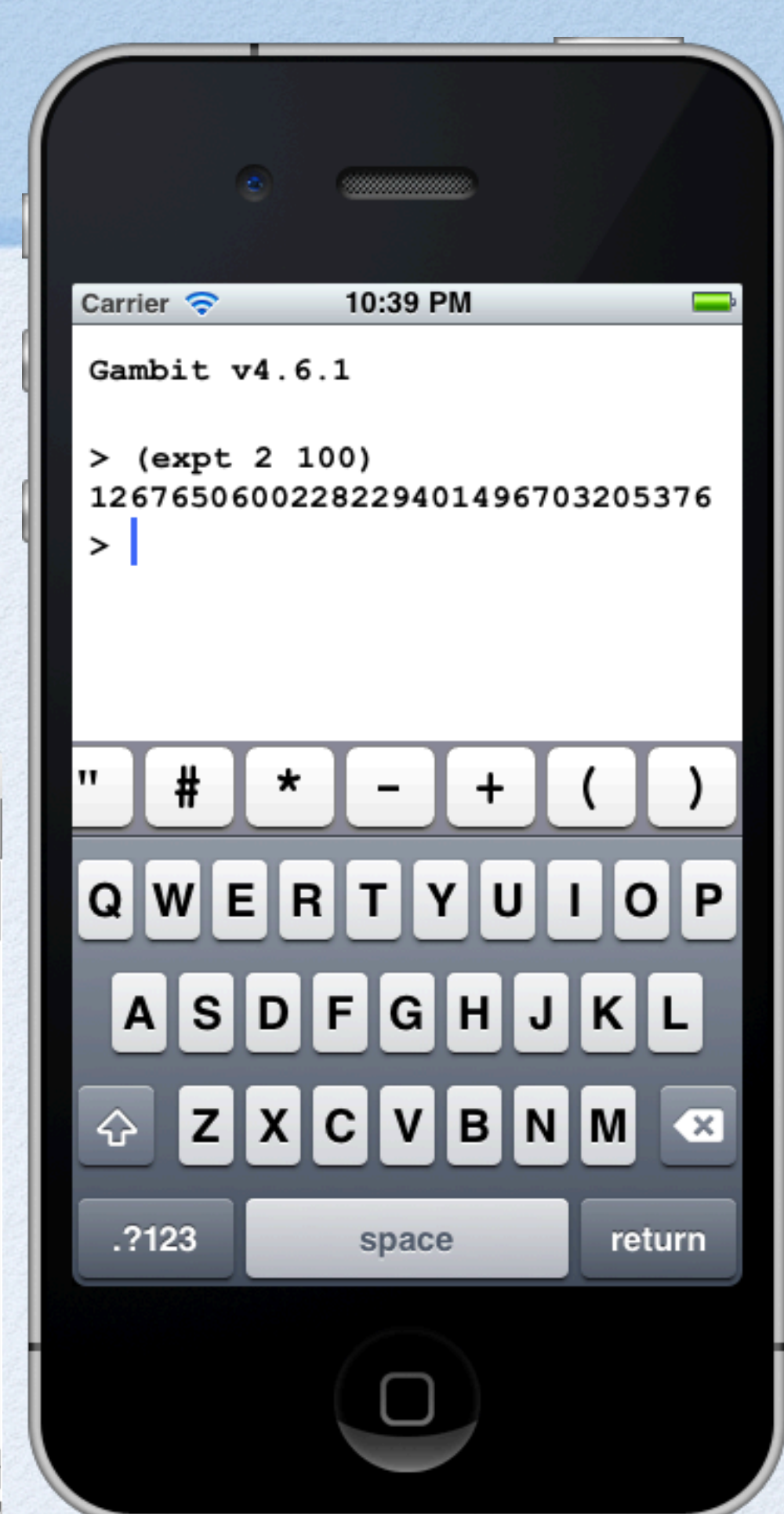

# Implementation

# Highlights

#### **gsc** + XCode 4

- Code is Scheme (5 KLOC) and ObjC (1 KLOC)
- Main app is in ObjC which calls into compiled Scheme code for processing UI "events"
- Most views are webViews
	- Dynamic generation of content as HTML
	- Intercept user "events" using shouldStartLoadWithRequest
- REPL view is a textView

### Hardest Parts

Supporting Gambit's green threads

- Main app periodically calls Scheme heartbeat function to let the Scheme thread scheduler execute some threads
- The heartbeat function returns the amount of time before the main app needs to call it again (it depends on the presence of runnable threads, the next sleep timeout, etc)

Implementation of wiki API to access the script repository (dealing with response parsing, timeouts, etc)

# Related Apps

#### iOS:

- *Pixie Scheme* (iPad only, interpreter in C++)
- *iScheme* (buggy, interpreter in JavaScript)
- Apps for other languages: Lua (*Codify*, *iLuaBox*), Python (*Python Math*), Basic (*iBasic*, *HotPaw Basic*), JavaScript (*ExecScript*, *JSInt*)

#### Android:

- *Gambit for Android* (port of Gambit REPL v1)
- *Scheme Droid*, *Clojure REPL*, *Ruboto IRB*, ...